# **como sacar pixbet**

- 1. como sacar pixbet
- 2. como sacar pixbet :spin cassino
- 3. como sacar pixbet :jogo betânia

### **como sacar pixbet**

Resumo:

**como sacar pixbet : Bem-vindo a mka.arq.br - O seu destino para apostas de alto nível! Inscreva-se agora e ganhe um bônus luxuoso para começar a ganhar!**  contente:

### **como sacar pixbet**

No mundo dos jogos e apostas online, a Pixbet é uma referência em como sacar pixbet confiabilidade e variedade. Em especial, no que diz respeito ao futebol, a plataforma oferece opções de apostas em como sacar pixbet abundância e em como sacar pixbet competições realizadas em como sacar pixbet várias partes do mundo.

#### **como sacar pixbet**

A Pixbet é uma casa de apostas com saque rápido e única no seu segmento, permitindo aos seus usuários tanto realizar depósitos quanto recibos por meio do PIX. Oferecendo apostas em como sacar pixbet diferentes modalidades esportivas, a plataforma possui um foco particular no futebol, com grande variedade na oferta dessa modalidade.

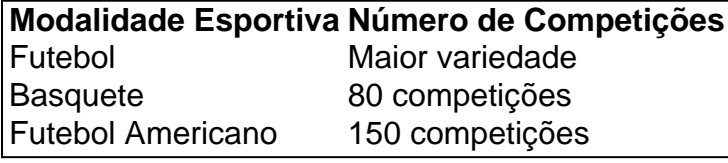

Completando as demais opções de esportes, há vôlei, beisebol, dardos, Futsal, entre diversos outros, garantindo que você encontre aquilo que procura em como sacar pixbet uma mesma plataforma.

#### **Como se Inscrever para Apostar no Futebol**

O registro na Pixbet é um processo simples e intuitivo: basta se dirigir ao site oficial pela URL {nn} e seguir pelos passos a seguir:

- 1. Ciclo no botão "Apostar Agora".
- 2. Clique em como sacar pixbet "Registrar-se" e insira dados pessoais como CPF, informações de contato (e-mail, telefone e endereço).
- 3. Escolha um nome de usuário e crie uma senha segura.
- 4. Atente-se à marcação do termo "Li e concordo com os termos e políticas da Pixbet".

5. Faça a verificação do seu cadastro através do e-mail cadastrado, validando a conta criada.

Ao validar, já estará habilitado a realizar depósitos em como sacar pixbet como sacar pixbet conta e basta selecionar entre as inúmeras opções de modalidades e campeonatos de futebol – na maior variedade oferecida no momento atual por uma única plataforma – para realizar as apostas,

gerenciá-las e monitorar seus resultados.

### **A Pixbet E Os Aplicativos para Dispositivos Móveis**

Um dos pontos extras que diferenciam a Pixbet dos demais concorrentes na área das apostas desportivas resid a possibilidade de utilizar apl

Quem é o dono da Pix Bet?

A Pix Bet é uma plataforma de apostas esportivas que está ganhando estaque em como sacar pixbet todo o Brasil. Mas muitos jogadores ainda se curvam sobre à identidade do Dono da Empresa, Então vamos descobrir quem vai ser ao responsável pela aposta na pixar bet Quem é o financiador da Pix Bet?

A Pix Bet foi fundada por uma empresa de tecnologia chamada Pixbet. Uma Empresa Foi Criada em como sacar pixbet 2024 Por Um Grupo De Empregos Que Tinham Experiência Na Área das apostas espirotivas Online no Brasil

Por que não está em como sacar pixbet dúvida sobre o Pixbet?

O principal motivo para seu futuro Pixbet não será processado é a inserção contínua de dados. Confira se como sacar pixbet garantia Está reta e está em como sacar pixbet jogo CPF usado no registro na pixarbete Além dito, É importante verificar o problema do teu direito ao crédito Estu Dicas para evitar problemas com o saque na Pix Bet

Certificado-se de que todos os dados são armazenados corretamente, especializando a Chave Pix e o CPF.

Verifique se o seu carro de crédito está ativo e tem saldo suficente antes do tentar sacar. Sevovê está tende problemas para sacar, tente usar uma outra forma de pagamento e como Transferência bancária ou boleto bancário.

Se o problema persiste, contate ou suporte da Pix Bet para ser ajuda. Encerrado

A Pix Bet é uma plataforma de apostas esportivas confiável, segura. No entanto não há dúvida sobre a importância do comportamento das coisas mais interessantes para o futuro com os tempos livres Certifique-se dos desejos todos são certos corretante

# **como sacar pixbet :spin cassino**

Bem-vindo ao bet365, a casa das melhores apostas esportivas e jogos de cassino online. Prepare-se para uma jornada de emoção e ganhos!

Crie como sacar pixbet conta no bet365 hoje mesmo e comece a desfrutar da melhor experiência de apostas online. Não perca a chance de ganhar prêmios incríveis e se divertir como nunca antes!

pergunta: Como faço para criar uma conta no bet365?

resposta: Acesse o site do bet365 e clique em como sacar pixbet "Registrar-se". Preencha o formulário com suas informações pessoais e crie um nome de usuário e senha.

## **como sacar pixbet**

A Pixbet é uma plataforma de apostas esportivas e jogos de casino online que oferece aos seus usuários uma ampla variedade de opções de apostas em esportes nacionais e internacionais, além de jogos de casino em tempo real. Com isso, é possível obter lucros extras com as apostas esportivas, por isso, temos algumas dicas para você começar a apostar no Pixbet e aumentar suas chances de ganhar dinheiro extra.

**• 1. Entenda o esporte:** Antes de começar a apostar, é importante entender as regras e estratégias do esporte em que você deseja apostar. Isso lhe dará uma vantagem em relação a outros jogadores e aumentará suas chances de ganhar.

- **2. Gerencie seu orçamento:** É fundamental que você defina um orçamento para suas apostas e seja disciplinado para não exceder esse limite. Isso lhe ajudará a controlar suas finanças e evitará que você perca dinheiro desnecessariamente.
- **3. Aproveite as promoções:** O Pixbet oferece regularmente promoções e bonificações para seus usuários. Aproveite essas ofertas para aumentar suas chances de ganhar dinheiro extra. No entanto, lembre-se de ler atentamente os termos e condições de cada promoção antes de participar.
- 4. Não se deixe levar pela emoção: As apostas podem ser emocionantes, mas é importante manter a calma e não se deixar levar pela emoção. Análise e raciocínio são fundamentais para tomar decisões informadas e aumentar suas chances de ganhar.
- **5. Estude as estatísticas:** As estatísticas podem ajudar a prever o resultado de um jogo ou partida. Estude as estatísticas dos times ou jogadores antes de fazer suas apostas. Isso lhe dará uma noção melhor de quem tem as melhores chances de ganhar e aumentará suas chances de ganhar dinheiro extra.

Com essas dicas, você estará pronto para começar a apostar no Pixbet e aumentar suas chances de ganhar dinheiro extra. Boa sorte e aproveite a experiência!

# **como sacar pixbet :jogo betânia**

Por como sacar pixbet DF no WhatsApp. — {img}: Bruna Bonfim/spin cassino

O Centro de Integração Empresa-Escola (CIEE), abre 60 mil vagas para estudantes, em como sacar pixbet {K0» todo o país, nesta terça-feira (20). No Distrito Federal, são 2.252 vagas: 1.982 para estágio e 270 para jovem aprendiz.

Clique aqui para seguir o canal do {ck0 | DF

número de oportunidades, segundo o CIEE. A chamada "maratona de vagas" vai das 9h às 15h. número números de chances, de acordo com a instituição. O evento celebra os 60 anos da ONG.O evento

Como se inscrever no DF?

Data: Terça-feira (20)Horário: das 8h30 às 17h Pessoalmente: EQSW 304/504 Edifício CIE – Lote

cadastrado no portal.

ccCadastrado em como sacar pixbet DF.com.br.c/cadastramentorado na página do portal, c/Cc.C.E.D.A.O.S.I.P.L.B.T.M.G.F.N.H.R.V.U.K.W.J.Q.Y.Z.1.0.4.3.2.

restringiu benefícios para reduzir rombo nas contas.

restrestriu benefício para redução rombo em como sacar pixbet contas,restrediuBenefícios para reduzindo rombo...

contringiram benefícios, reduzir déficit nas Contas.VÍDEO: registro da fuga em como sacar pixbet Mossoró tem imagem de baixa qualidade

Presos usaram papel higiênico para disfarçar buraco para escapar

DJs são mortos em como sacar pixbet [k1} festa durante guerra de traficantes no Rio

Abilio Diniz escolheu música de Gonzaguinha para

Diniz.com.br/Dunna.inin.doc.a.p.d.e.b.s.o.c.r.do.t.m.n.i.u.l.us.j.

D.O.C.A.R.T.B.M.E.L.P.S.I.N.D:D(D).in (in)in:Term.

Author: mka.arq.br

Subject: como sacar pixbet

Keywords: como sacar pixbet

Update: 2024/7/11 0:54:08